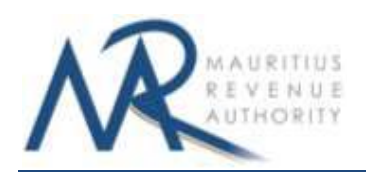

# **INDIVIDUAL INCOME TAX RETURN 2015 – Q & A**

# 1. **Who should file a return?**

Every person who during the income year 2014:

- (a) derived net income exceeding Rs 275,000; or
- (b) derived gross income from business exceeding Rs 2 million; or
- (c) derived emoluments in respect of which PAYE has been withheld; or
- (d) derived income which has been subject to Tax Deduction at Source; or
- (e) acquired an immoveable property costing more than Rs 5 million; or
- (f) acquired a motor vehicle, the cost of which exceeded Rs 2 million or on which registration duty exceeding Rs 75,000 has been paid; or
- (g) acquired a pleasure craft, the cost of which exceeded Rs 1 million; or
- (h) had a chargeable income.

# 2. **How the e-filing system would operate**?

- (a) Go to MRA Website: www.mra.mu
- (b) Click on "Filing of Individual Tax Return 2015"
- (c) Read the instructions and click on  $-$  "Click here to file your return"
- (d) Insert TAN and password (recommended)
- (e) Login
- (f) Edit profile: Give bank account details of you opt to have refund credited in your bank account
- (g) Complete the tax return You will have a prefilled form
- (h) Click on declaration
- (i) If you want a soft copy, tick the appropriate box
- (j) Click on "Submit" button
- (k) Get acknowledgement

### **3. Due dates**

- The deadline is 31 March 2015.
- The deadline is extended to 15 April 2015 where return is filed electronically and payment is done through Internet Banking, ATM, SMS and credit card through MRA website.

### 4. **Advantages of using login and password to file return**.

- (a) The taxpayer obtains a form prefilled with information available at MRA.
- (b) Facility to save a draft copy and come back later to complete it.
- (c) Option to have any refund to be credited directly to the taxpayer's bank account.
- (d) Option to pay tax by Direct Debit or SMS.

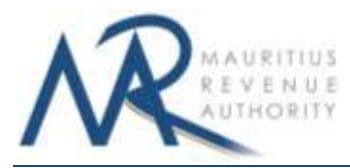

- (e) Retrieve the password by email where the taxpayer has forgotten the same.
- (f) MRA will send a copy of the return as filed to the taxpayer on his email.
- (g) Facility to change password.

# **5. How to retrieve your password if you have forgotten it?**

MRA has also provided a facility to taxpayers who have forgotten their password to retrieve the same. Go on MRA website, insert TAN and click on "forgot password" and follow the instructions. The password would be sent by email where the taxpayer previously filed his return using login and password. Otherwise, MRA will send the password to the taxpayer by post.

# **6. Modes of payments**

- (a) Cash/Cheque (TAN, Name, YOA, Amount should be provided while effecting payment)
- (b) Direct Debit
- (c) SMS
- (d) ATM
- (e) Internet Banking
- (f) Credit/Debit Cards

# **7. FITA Centres**

This service will be operational during the weekend of 28 and 29 March 2015.

### **8. E-Filing Draw**

As in the previous years all taxpayers having submitted their return electronically by the due dates would automatically participate in the e-filing draw where 20 prizes totalling a sum of Rs 210, 000 will be offered.

### **9. Hotline/Customer Service Centre**

Taxpayers may call at MRA Help Desk for any assistance/information and may file their return electronically at the Customer Service Centre.

Taxpayers may also phone on our hotline 207 6010 for any additional query and information they need to file their return.